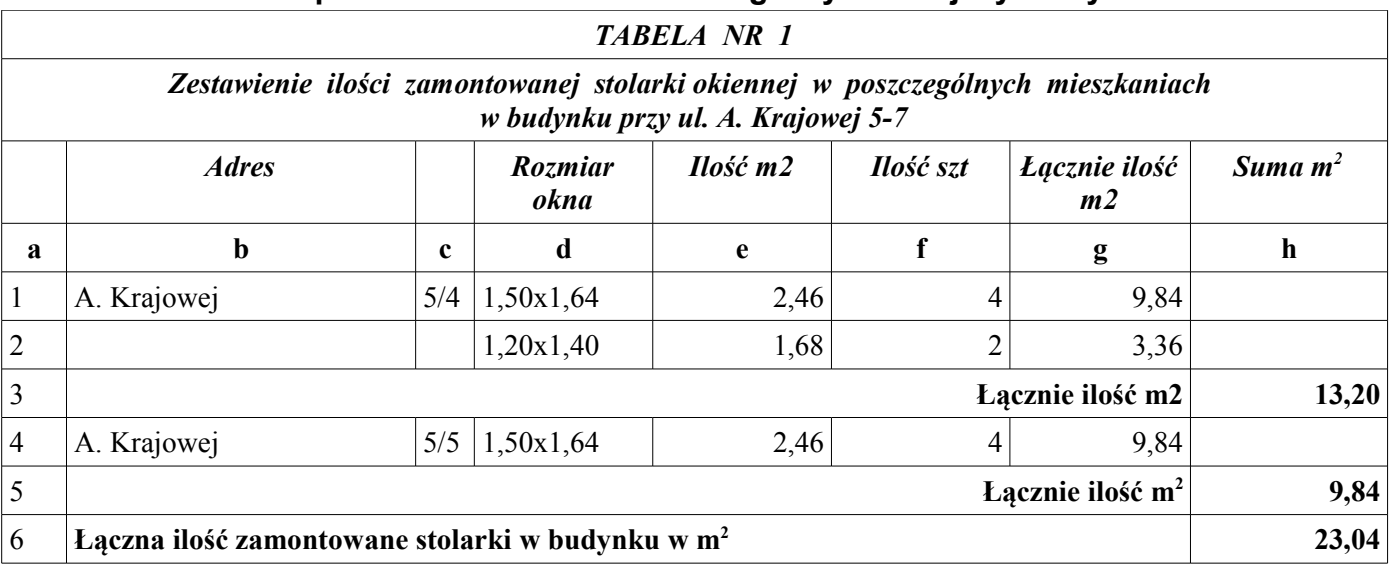

## **Sposób rozliczenia finansowego wykonanej wymiany**

1. W kolumnie **a** należy wpisać - numer porządkowy

2. W kolumnie **b** należy wpisać - adres budynku

3. W kolumnie **c** należy wpisać - numer mieszkania

4. W kolumnie **d** należy wpisać - rozmiar stolarki okiennej

5. W kolumnie **e** należy wpisać - powierzchnię stolarki wynikającą z zapisu w kolumnie **d**

- 6. W kolumnie **f** należy wpisać ilość szt. zamontowanej stolarki o rozmiarze wynikającym z kolumny **d**
- 7. W kolumnie **g** należy wpisać wartość wynikającą z iloczynu zapisów dokonanych w kolumnach **e** i **f**
- 8. W kolumnie **h** (wiersz **3** i **5**) należy wpisać ilość zamontowanej stolarki w m2 w konkretnym mieszkaniu
- 9. W wierszu **6** w kolumnie **h** należy wpisać sumę wynikającą z wartości cząstkowych wpisanych w wierszu **3** i kolumnie **h** oraz wierszu **5** w kolumnie **h.**
- 10. *Tabelę nr 1* należy sporządzić dla każdego budynku odrębnie.

## Wartość wskazana w wierszu 6 w kolumnie h stanowić będzie podstawe do wpisów dokonywanych **w kolumnie c w TABELI NR 2**

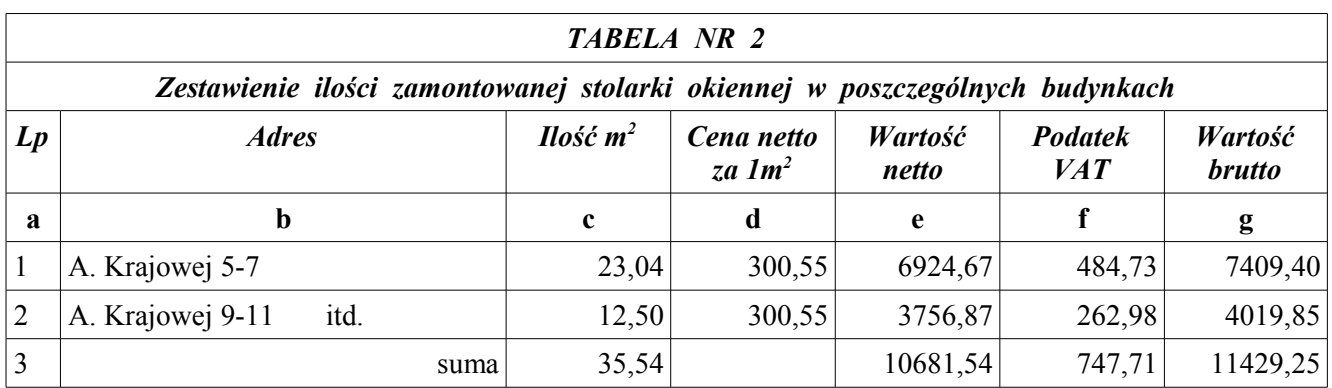

1. W kolumnie **a** należy wpisać - numer porządkowy

- 2. W kolumnie **b** należy wpisać adres budynku
- 3. W kolumnie **c** należy wpisać ilość m2 zamontowanej stolarki wynikająca z **tabeli nr 1**
- 4. W kolumnie **d** należy wpisać cena netto za m2 stolarki wynikająca ze złożonej oferty
- 5. W kolumnie **e** należy wpisać wartość netto stolarki wynikająca z przemnożenia **c \* d**
- 
- 6. W kolumnie **f** należy wpisać podatek wyliczony od kwoty wskazanej w kolumnie **e**

7. W wierszu **3** należy wpisać wartości **wynikające z sumowania ilości lub kwot w poszczególnych kolumnach (c, e, f, g).** Wartości te stanowić będą podstawę do wystawienia faktury za roboty.